# Applied Multivarate Analysis lab 4

## 1 Multivariate Normal

### 1.1 a function for computing the bivariate normal density

```
> # Import data from a excel file with .csv which separted by comma
> dbinorm<-function(x,mu,sigma)
+ {det<-sigma[1,1]*sigma[2,2]-sigma[1,2]*sigma[2,1]
+ a<-t(x-mu) %*% solve(sigma) %*% (x-mu)
+ exp(-a/2)/(sqrt(det)*2*pi)
+ }
> dbinorm
function(x,mu,sigma)
{det} < -sigma[1,1]*sigma[2,2] - sigma[1,2]*sigma[2,1]a<-t(x-mu) %*% solve(sigma) %*% (x-mu)
exp(-a/2)/(sqrt(det)*2*pi)
}
1.2 create a zero mean vector and an identity variance
     matrix
> mu<-c(0,0)> mu
[1] 0 0
> sigma<-matrix(c(1,0,0,1),ncol=2) # ncol = # of columns
> sigma
     [,1] [,2]
```
 $[1,] 1 0$  $[2,] 0 1$ 

## 1.3 create the range of values for which we wish to plot the density

```
> x <-seq(-3,3, length=20) # Creates a vector of evenly spaced numbers. Length-number of values
> y<-seq(-3,3,length=20)
> y[1] -3.0000000 -2.6842105 -2.3684211 -2.0526316 -1.7368421 -1.4210526
[7] -1.1052632 -0.7894737 -0.4736842 -0.1578947 0.1578947 0.4736842
[13] 0.7894737 1.1052632 1.4210526 1.7368421 2.0526316 2.3684211
[19] 2.6842105 3.0000000
```
## 1.4 A matrix for storing the density at point  $(x[I], y[j])$

 $>$  z $\leftarrow$ matrix(0,ncol=20,nrow=20) # nrow = # of rows  $>$   $\,z$ 

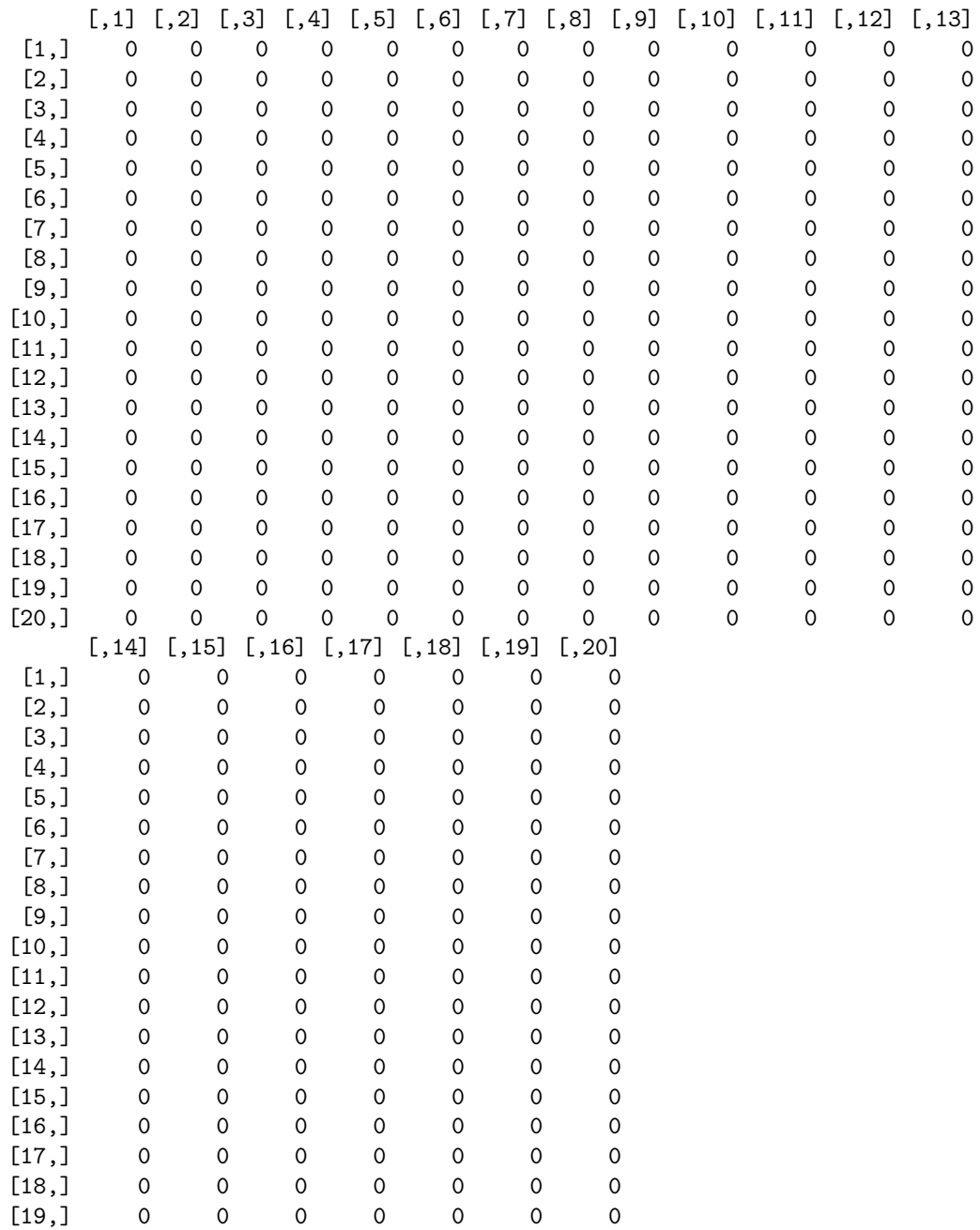

[20,] 0 0 0 0 0 0 0

```
1.5 Compute the density over the matrix
```

```
> for(i in 1:20){
+ for(j in 1:20){
+ z[i,j]<-dbinorm(c(x[i],y[j]),mu,sigma)
+ }}
> z
              [0,1] [0,2] [0,3] [0,4] [0,5][1,] 1.964128e-05 4.818946e-05 0.0001070102 0.0002150747 0.0003912408
 [2,] 4.818946e-05 1.182318e-04 0.0002625473 0.0005276811 0.0009599010
 [3,] 1.070102e-04 2.625473e-04 0.0005830163 0.0011717764 0.0021315701
 [4,] 2.150747e-04 5.276811e-04 0.0011717764 0.0023550968 0.0042841397
 [5,] 3.912408e-04 9.599010e-04 0.0021315701 0.0042841397 0.0077932480
 [6,] 6.441542e-04 1.580419e-03 0.0035095007 0.0070535760 0.0128311098
 [7,] 9.599010e-04 2.355097e-03 0.0052297619 0.0105110458 0.0191205685
 [8,] 1.294654e-03 3.176407e-03 0.0070535760 0.0141766418 0.0257886279
 [9,] 1.580419e-03 3.877524e-03 0.0086104855 0.0173057990 0.0314808555
[10,] 1.746149e-03 4.284140e-03 0.0095134225 0.0191205685 0.0347820897
[11,] 1.746149e-03 4.284140e-03 0.0095134225 0.0191205685 0.0347820897
[12,] 1.580419e-03 3.877524e-03 0.0086104855 0.0173057990 0.0314808555
[13,] 1.294654e-03 3.176407e-03 0.0070535760 0.0141766418 0.0257886279
[14,] 9.599010e-04 2.355097e-03 0.0052297619 0.0105110458 0.0191205685
[15,] 6.441542e-04 1.580419e-03 0.0035095007 0.0070535760 0.0128311098
[16,] 3.912408e-04 9.599010e-04 0.0021315701 0.0042841397 0.0077932480
[17,] 2.150747e-04 5.276811e-04 0.0011717764 0.0023550968 0.0042841397
[18,] 1.070102e-04 2.625473e-04 0.0005830163 0.0011717764 0.0021315701
[19,] 4.818946e-05 1.182318e-04 0.0002625473 0.0005276811 0.0009599010
[20,] 1.964128e-05 4.818946e-05 0.0001070102 0.0002150747 0.0003912408
              [0,6] [0,7] [0,8] [0,9] [0,10] [0,11][1,] 0.0006441542 0.000959901 0.001294654 0.001580419 0.001746149 0.001746149
 [2,] 0.0015804188 0.002355097 0.003176407 0.003877524 0.004284140 0.004284140
 [3,] 0.0035095007 0.005229762 0.007053576 0.008610486 0.009513423 0.009513423
 [4,] 0.0070535760 0.010511046 0.014176642 0.017305799 0.019120568 0.019120568
 [5,] 0.0128311098 0.019120568 0.025788628 0.031480855 0.034782090 0.034782090
 [6,] 0.0211256434 0.031480855 0.042459411 0.051831318 0.057266599 0.057266599
 [7,] 0.0314808555 0.046911909 0.063271851 0.077237611 0.085337119 0.085337119
 [8,] 0.0424594105 0.063271851 0.085337119 0.104173262 0.115097373 0.115097373
 [9,] 0.0518313177 0.077237611 0.104173262 0.127167038 0.140502386 0.140502386
[10,] 0.0572665995 0.085337119 0.115097373 0.140502386 0.155236144 0.155236144
[11,] 0.0572665995 0.085337119 0.115097373 0.140502386 0.155236144 0.155236144
[12,] 0.0518313177 0.077237611 0.104173262 0.127167038 0.140502386 0.140502386
[13,] 0.0424594105 0.063271851 0.085337119 0.104173262 0.115097373 0.115097373
[14,] 0.0314808555 0.046911909 0.063271851 0.077237611 0.085337119 0.085337119
[15,] 0.0211256434 0.031480855 0.042459411 0.051831318 0.057266599 0.057266599
[16,] 0.0128311098 0.019120568 0.025788628 0.031480855 0.034782090 0.034782090
[17,] 0.0070535760 0.010511046 0.014176642 0.017305799 0.019120568 0.019120568
```
[18,] 0.0035095007 0.005229762 0.007053576 0.008610486 0.009513423 0.009513423 [19,] 0.0015804188 0.002355097 0.003176407 0.003877524 0.004284140 0.004284140 [20,] 0.0006441542 0.000959901 0.001294654 0.001580419 0.001746149 0.001746149  $[$ ,12]  $[$ ,13]  $[$ ,14]  $[$ ,15]  $[$ ,16] [1,] 0.001580419 0.001294654 0.000959901 0.0006441542 0.0003912408 [2,] 0.003877524 0.003176407 0.002355097 0.0015804188 0.0009599010 [3,] 0.008610486 0.007053576 0.005229762 0.0035095007 0.0021315701 [4,] 0.017305799 0.014176642 0.010511046 0.0070535760 0.0042841397 [5,] 0.031480855 0.025788628 0.019120568 0.0128311098 0.0077932480 [6,] 0.051831318 0.042459411 0.031480855 0.0211256434 0.0128311098 [7,] 0.077237611 0.063271851 0.046911909 0.0314808555 0.0191205685 [8,] 0.104173262 0.085337119 0.063271851 0.0424594105 0.0257886279 [9,] 0.127167038 0.104173262 0.077237611 0.0518313177 0.0314808555 [10,] 0.140502386 0.115097373 0.085337119 0.0572665995 0.0347820897 [11,] 0.140502386 0.115097373 0.085337119 0.0572665995 0.0347820897 [12,] 0.127167038 0.104173262 0.077237611 0.0518313177 0.0314808555 [13,] 0.104173262 0.085337119 0.063271851 0.0424594105 0.0257886279 [14,] 0.077237611 0.063271851 0.046911909 0.0314808555 0.0191205685 [15,] 0.051831318 0.042459411 0.031480855 0.0211256434 0.0128311098 [16,] 0.031480855 0.025788628 0.019120568 0.0128311098 0.0077932480 [17,] 0.017305799 0.014176642 0.010511046 0.0070535760 0.0042841397 [18,] 0.008610486 0.007053576 0.005229762 0.0035095007 0.0021315701 [19,] 0.003877524 0.003176407 0.002355097 0.0015804188 0.0009599010 [20,] 0.001580419 0.001294654 0.000959901 0.0006441542 0.0003912408  $[$ ,17]  $[$ ,18]  $[$ ,19]  $[$ ,20] [1,] 0.0002150747 0.0001070102 4.818946e-05 1.964128e-05 [2,] 0.0005276811 0.0002625473 1.182318e-04 4.818946e-05 [3,] 0.0011717764 0.0005830163 2.625473e-04 1.070102e-04 [4,] 0.0023550968 0.0011717764 5.276811e-04 2.150747e-04 [5,] 0.0042841397 0.0021315701 9.599010e-04 3.912408e-04 [6,] 0.0070535760 0.0035095007 1.580419e-03 6.441542e-04 [7,] 0.0105110458 0.0052297619 2.355097e-03 9.599010e-04 [8,] 0.0141766418 0.0070535760 3.176407e-03 1.294654e-03 [9,] 0.0173057990 0.0086104855 3.877524e-03 1.580419e-03 [10,] 0.0191205685 0.0095134225 4.284140e-03 1.746149e-03 [11,] 0.0191205685 0.0095134225 4.284140e-03 1.746149e-03 [12,] 0.0173057990 0.0086104855 3.877524e-03 1.580419e-03 [13,] 0.0141766418 0.0070535760 3.176407e-03 1.294654e-03 [14,] 0.0105110458 0.0052297619 2.355097e-03 9.599010e-04 [15,] 0.0070535760 0.0035095007 1.580419e-03 6.441542e-04 [16,] 0.0042841397 0.0021315701 9.599010e-04 3.912408e-04 [17,] 0.0023550968 0.0011717764 5.276811e-04 2.150747e-04 [18,] 0.0011717764 0.0005830163 2.625473e-04 1.070102e-04 [19,] 0.0005276811 0.0002625473 1.182318e-04 4.818946e-05 [20,] 0.0002150747 0.0001070102 4.818946e-05 1.964128e-05

### 1.6 Plot the result in two ways

```
> persp(x,y,z) # Creates a perspective plot
> contour(x,y,z) # Make a contour plot
```
# 1.7 letaes construct a distribution with some correlation

```
> sigmac<-matrix(c(sqrt(2),1,1,sqrt(2)),ncol=2)
> sigmac
         [,1] [,2][1,] 1.414214 1.000000
[2,] 1.000000 1.414214
> for(i in 1:20){
+ for(j in 1:20){
+ z[i,j]<-dbinorm(c(x[i],y[j]),mu,sigmac)
+ }}
> persp(x,y,z)
> contour(x,y,z)
```